## **InfoPortal Demenz**

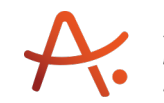

## **Webadresse der Quelle:**

[https://www.alzheimer-bw.de/hilfe-vor-ort/beratung/details/angebote/details/pflegestuetzp](https://www.alzheimer-bw.de/hilfe-vor-ort/beratung/details/angebote/details/pflegestuetzpunkt-landkreis-biberach-einrichtungsadresse-fehlt/seite/2/) [unkt-landkreis-biberach-einrichtungsadresse-fehlt/seite/2/](https://www.alzheimer-bw.de/hilfe-vor-ort/beratung/details/angebote/details/pflegestuetzpunkt-landkreis-biberach-einrichtungsadresse-fehlt/seite/2/)

[<< Zurück zur Liste](https://www.alzheimer-bw.de/hilfe-vor-ort/beratung/seite/2.pdf)

**Informationen zur**

## **Pflegestützpunkt Landkreis Biberach**

88400 Biberach

**Kontaktdaten der Einrichtung** Pflegestützpunkt Biberach Rollinstraße 18 88400 Biberach

**Webseite** [www.biberach.de/landratsamt/kreisso...](https://www.biberach.de/landratsamt/kreissozialamt/pflegestuetzpunkt.html)

**Kontaktperson** Petra Hybner Tel: +49 (0)7351 / 52-76 13 Mail: [petra.hybnerbiberachde](https://www.alzheimer-bw.de/javascript:linkTo_UnCryptMailto()

**Kontaktperson** Claudia Bösch Tel: +49 (0)7351 / 52-76 39 Mail: [claudia.boeschbiberachde](https://www.alzheimer-bw.de/javascript:linkTo_UnCryptMailto()

**Kontaktperson** Andrea Müller Tel: +49 (0)7351 / 52-76 47 Mail: [andrea.muellerbiberachde](https://www.alzheimer-bw.de/javascript:linkTo_UnCryptMailto()

**Träger** Landkreis Biberach Rollinstraße 9 88400 Biberach Website: [www.biberach.de](http://www.biberach.de)

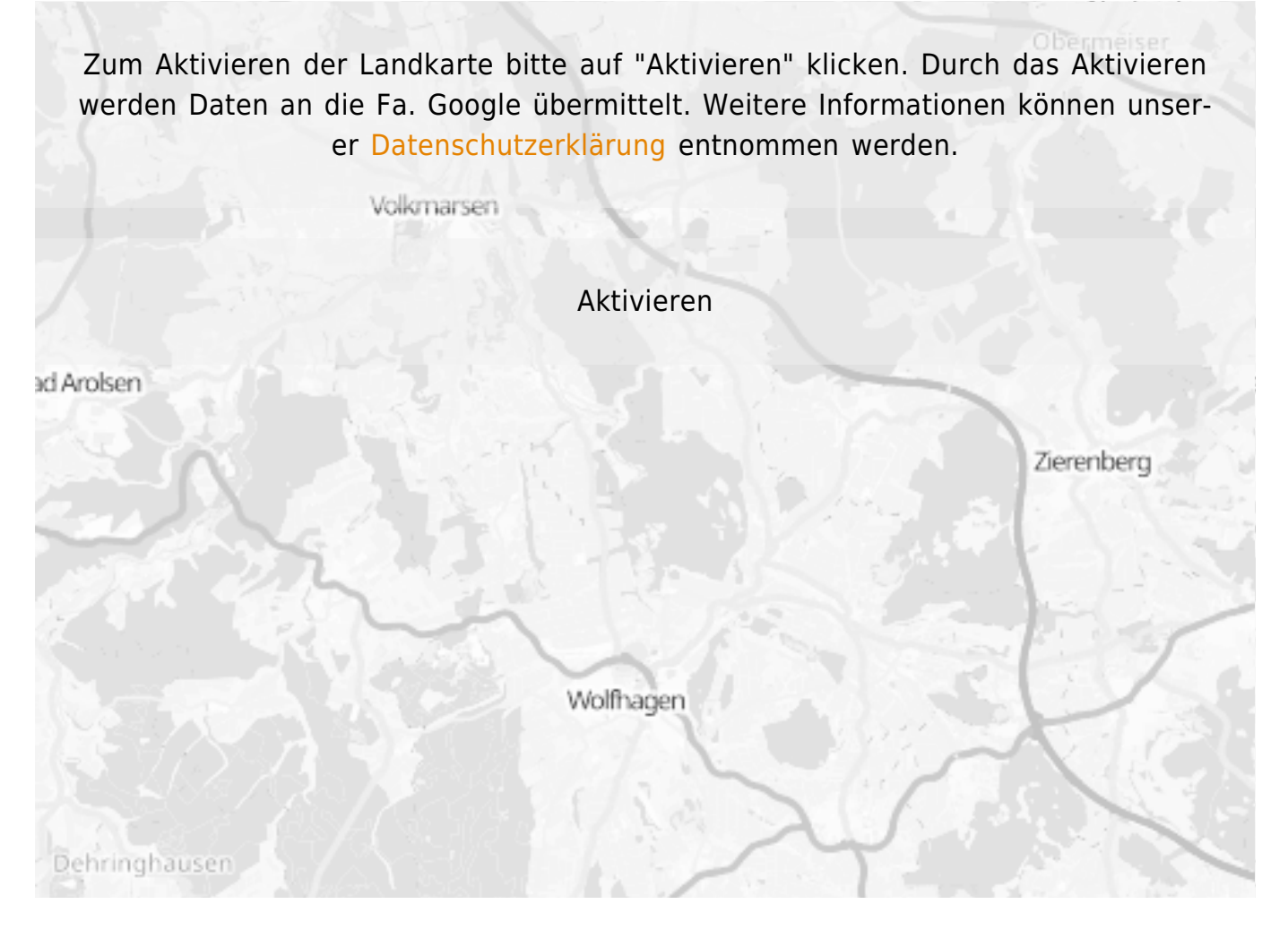

**Stand** 05.05.2021

[<< Zurück zur Liste](https://www.alzheimer-bw.de/hilfe-vor-ort/beratung/seite/2.pdf)